## Corrigé de l'exercice 1

Compléter :

\n**▶ 1.**\n
$$
\frac{3_{(×10)}}{9_{(×10)}} = \frac{30}{90}
$$
\n
$$
\triangleright 3. \quad \frac{1_{(×7)}}{2_{(×7)}} = \frac{7}{14}
$$
\n
$$
\triangleright 4. \quad \frac{4_{(×3)}}{2_{(×3)}} = \frac{12}{6}
$$
\n
$$
\triangleright 5. \quad \frac{56}{28} = \frac{8_{(×7)}}{4_{(×7)}} \quad \triangleright 7. \quad \frac{10_{(×2)}}{2_{(×2)}} = \frac{20}{4}
$$
\n
$$
\triangleright 8. \quad \frac{12}{60} = \frac{2_{(×6)}}{10_{(×6)}}
$$
\n

### Corrigé de l'exercice 2

Calculer en détaillant les étapes. Donner le résultat sous la forme d'une fraction la plus simple possible (ou d'un entier lorsque c'est possible).

▶ 1. 
$$
A = \frac{50}{81} \times \frac{27}{25}
$$

\n1.  $A = \frac{50}{81} \times \frac{27}{25}$ 

\n2.  $B = \frac{9}{32} \times \frac{56}{27}$ 

\n3.  $C = \frac{4}{35} \times \frac{7}{8}$ 

\n4.  $D = \frac{7}{48} \times \frac{8}{9}$ 

\n5.  $C = \frac{4 \times 7 \times 1}{35 \times 8}$ 

\n6.  $C = \frac{4 \times 7 \times 1}{7 \times 5 \times 4 \times 2}$ 

\n7.  $D = \frac{7 \times 8}{8 \times 6 \times 9}$ 

\n8.  $C = \frac{4 \times 7 \times 1}{35 \times 8}$ 

\n9.  $C = \frac{7 \times 8}{7 \times 5 \times 4 \times 2}$ 

\n10.  $D = \frac{7 \times 8}{8 \times 6 \times 9}$ 

\n21.  $D = \frac{7}{48} \times \frac{8}{9}$ 

\n3.  $C = \frac{4 \times 7 \times 1}{35 \times 8}$ 

\n4.  $D = \frac{7}{48} \times \frac{8}{9}$ 

#### Corrigé de l'exercice 3

Calculer en détaillant les étapes. Donner le résultat sous la forme d'une fraction la plus simple possible (ou d'un entier lorsque c'est possible).

1. 
$$
A = 1 - \frac{1}{2}
$$
  
\n $A = \frac{1 \times 2}{1 \times 2} - \frac{1}{2}$   
\n $A = \frac{2}{2} - \frac{1}{2}$   
\n2.  $B = \frac{8}{9} + \frac{9}{3 \times 3}$   
\n $B = \frac{8}{9} + \frac{27}{9}$   
\n $B = \frac{35}{9}$   
\n $B = \frac{35}{9}$   
\n $B = \frac{35}{9}$   
\n $B = \frac{35}{9}$   
\n $C = \frac{4}{2}$   
\n $C = \frac{54}{1 \times 2}$   
\n $C = \frac{27}{1 \times 2}$   
\n $D = 2$   
\n $D = \frac{2 \times 2}{2}$   
\n $D = 2$   
\n $D = 2$   
\n $D = 2$   
\n $D = 2$   
\n $D = 2$   
\n $D = 2$   
\n $D = 2$   
\n $D = 2$   
\n $D = 2$   
\n $D = 2$   
\n $D = 2$   
\n $D = 2$   
\n $D = 2$   
\n $D = 2$   
\n $D = 2$   
\n $D = 2$   
\n $D = 2$   
\n $D = 2$   
\n $D = 2$   
\n $D = 2$   
\n $D = 2$   
\n $D = 2$   
\n $D = 2$   
\n $D = 2$   
\n $D = 2$   
\n $D = 2$   
\n $D = 2$   
\n $D = \frac{54}{8}$   
\n $D = \frac{54}{8}$   
\n $D = \frac{27 \times 2}{8}$   
\n $E = \frac{8 \times 3}{3} - \frac{8}{3}$   
\n $E = \frac{16}{3} - \frac{8}{3}$   
\n $E = \frac{16}{3} - 1$   
\n $E = \frac{10}{10} - 1$   
\n

#### Corrigé de l'exercice 4

Calculer les expressions suivantes en détaillant les calculs.

$$
A = 13 - (4 + 5)
$$
  
\n
$$
A = 13 - 9
$$
\n
$$
B = 2 \times 12
$$
  
\n
$$
B = 2 \times 12
$$
  
\n
$$
B = 2 \times 12
$$
  
\n
$$
B = 2 \times 12
$$
  
\n
$$
B = 24
$$

 $F = 8 + 3 \times (2 + 13) - 2 \div 2$ 

 $G = 11 + 3 \times (12 + 2) - 12 \div 2$ 

 $G = 11 + 3 \times 14 - 12 \div 2$ 

 $G = 11 + 42 - 12 \div 2$ 

 $G = 11 + 42 - 6$ 

 $G = 53 - 6$ 

 $F = 8 + 3 \times 15 - 2 \div 2$ 

 $F = 8 + 45 - 2 \div 2$ 

 $F = 8 + 45 - 1$ 

 $F = 53 - 1$ 

 $F=52$ 

 $E = 5 + 10$ 

 $E=15$ 

 $G = 47$ 

*H* = 2*,*4 + 8*,*8× 8*,*2− (1*,*5 + 3*,*9)

*I* = 2*,*9 + 2*,*1 + 3*,*9 × 9*,*4 − 3*,*2

*I* = 2*,*9 + 2*,*1 + 36*,*66 − 3*,*2

*I* = 5 + 36*,*66 − 3*,*2

*I* = 41*,*66 − 3*,*2

 $I = 38,46$ 

*H* = 2*,*4 + 8*,*8 × 8*,*2 − 5*,*4

*H* = 2*,*4 + 72*,*16 − 5*,*4

*H* = 74*,*56 − 5*,*4

 $H = 69,16$ 

$$
C = 4 + 4 \times 12
$$
  
\n
$$
C = 4 + 48
$$
  
\n
$$
C = 52
$$
  
\n
$$
D = 5 \times (12 - 9) + 12 \div 4 + 4
$$
  
\n
$$
D = 5 \times 3 + 12 \div 4 + 4
$$
  
\n
$$
D = 15 + 12 \div 4 + 4
$$
  
\n
$$
D = 15 + 3 + 4
$$
  
\n
$$
D = 18 + 4
$$
  
\n
$$
D = 22
$$
  
\n
$$
E = 2 \times 4 - (9 + 12) \div 7 + 10
$$
  
\n
$$
E = 2 \times 4 - 21 \div 7 + 10
$$

Corrigé de l'exercice 5

 $E = 8 - 3 + 10$ 

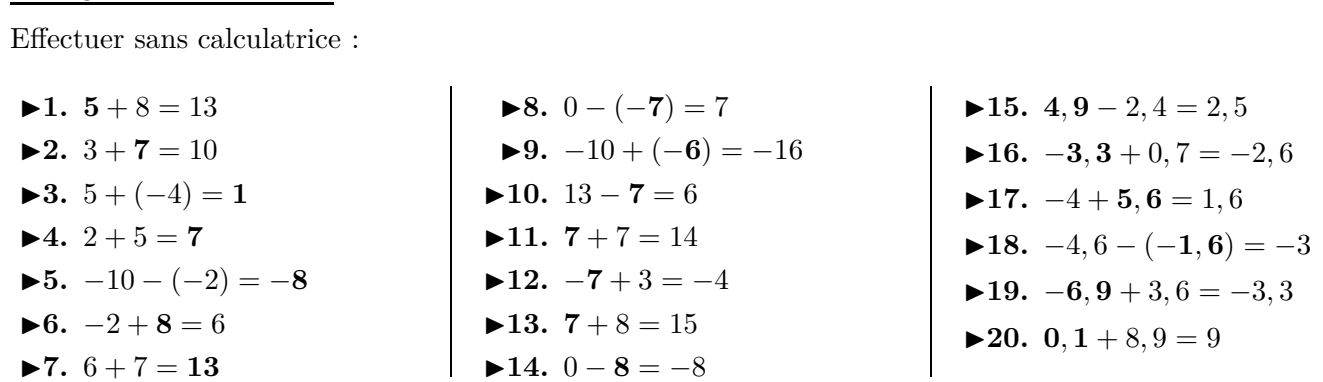

### Corrigé de l'exercice 6

Effectuer sans calculatrice :

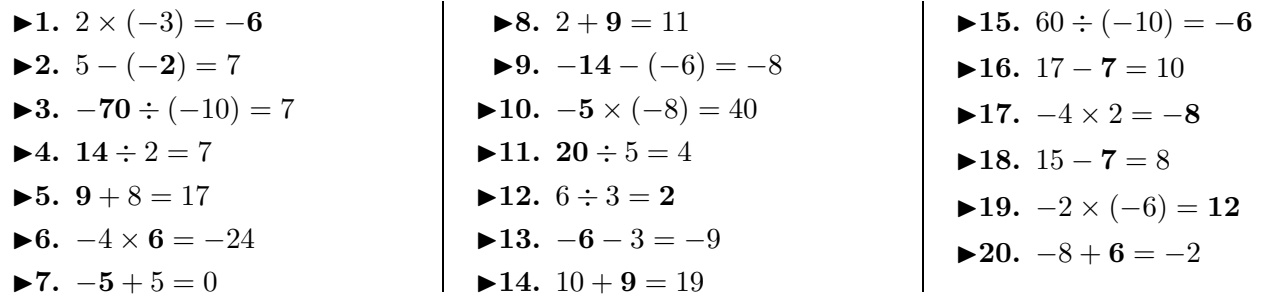

## Corrigé de l'exercice 7

Calculer en détaillant les étapes. Donner le résultat sous la forme d'une fraction la plus simple possible (ou d'un entier lorsque c'est possible).

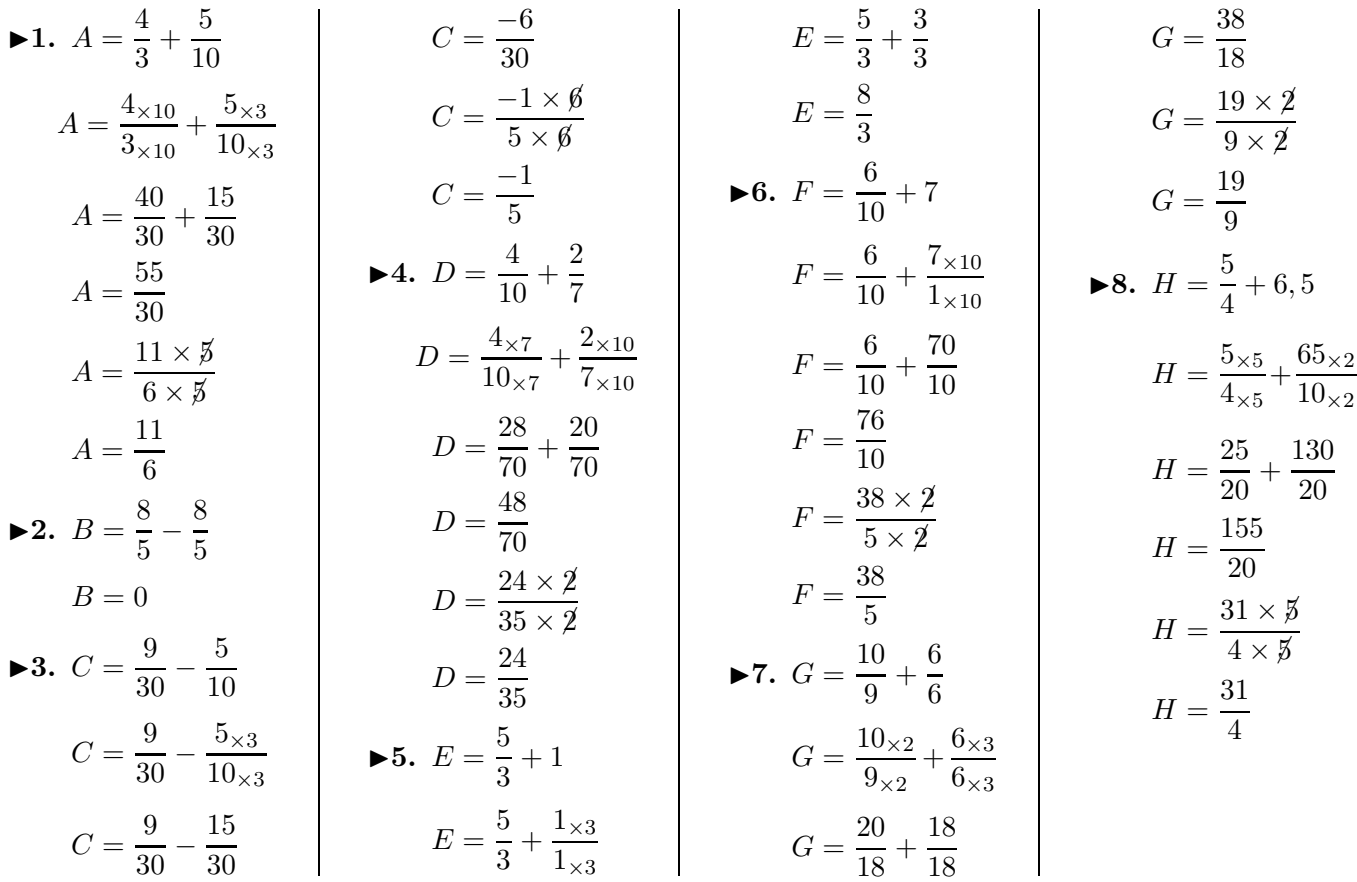

# Corrigé de l'exercice 8

Compléter par le nombre qui convient :

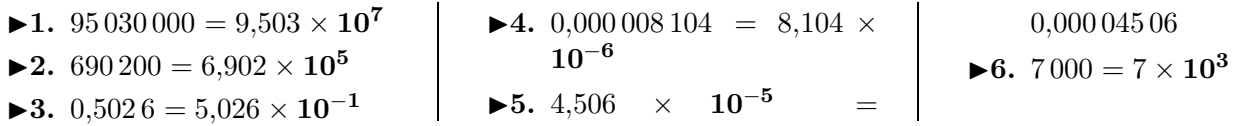

# Corrigé de l'exercice 9

Calculer les expressions suivantes et donner l'écriture scientifique du résultat.

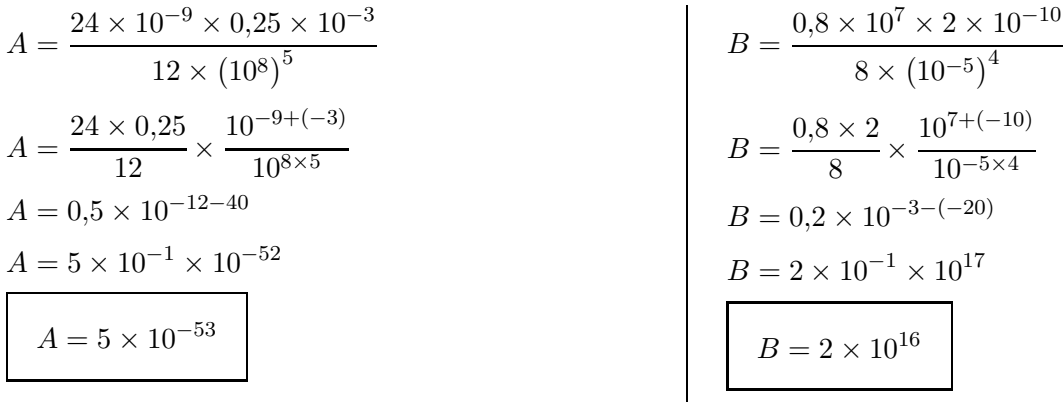

# Corrigé de l'exercice 10

Compléter par un nombre de la forme *a <sup>n</sup>* avec *a* et *n* entiers :

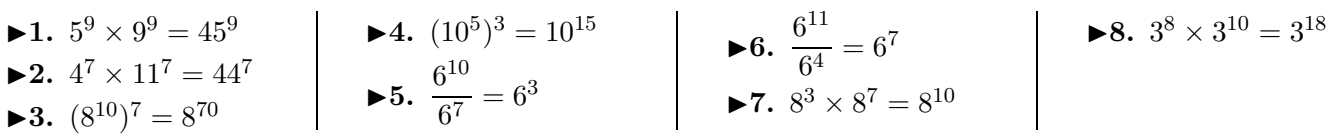

### Corrigé de l'exercice 11

Écrire sous la forme d'une puissance de 10 puis donner l'écriture décimale de ces nombres :

<span id="page-3-0"></span>\n**1.**\n
$$
\frac{10^5}{10^{-5}} = 10^{5 - (-5)} = 10^{10} = 10\,000\,000\,000
$$
\n

\n\n**2.**\n
$$
\frac{10^3}{10^{-1}} = 10^{3 - (-1)} = 10^4 = 10\,000
$$
\n

\n\n**3.**\n
$$
(10^2)^{-5} = 10^{2 \times (-5)} = 10^{-10}
$$
\n

\n\n**4.**\n
$$
10^1 \times 10^3 = 10^{1+3} = 10^4 = 10\,000
$$
\n

\n\n**5.**\n
$$
(10^1)^{-1} = 10^{1 \times (-1)} = 10^{-1} = 0,1
$$
\n

\n\n**6.**\n
$$
10^{-5} \times 10^{-1} = 10^{-5 + (-1)} = 10^{-6} = 0,000\,001
$$
\n